# **14-** Sport et TSA

### p r é s e n t a t i o n

A destination des éducateurs et/ou animateurs sportifs, cette sensibilisation a pour objectif majeur de favoriser l'inclusion des personnes avec TSA au sein des clubs de sport, en proposant aux professionnels d'acquérir des repères pour adapter leurs propositions sportives selon leur

#### PRÉ-REQUIS

Avoir suivi et validé AUTISPOC, le socle commun de connaissances sur les troubles du spectre de l'autisme : https://www.fun-mooc.fr/fr/cours/autispoc-socle-commun-de-connaissance-sur-les-troubles-du-spectr/

#### O B J E C T I F S

- Sensibiliser les éducateurs et les animateurs sportifs à l'accueil de personnes avec TSA
- Connaître les grands principes de stratégies d'adaptation et les appliquer à sa discipline
- Savoir encadrer la pratique sportive de personnes avec TSA en club
- Identifier les ressources sur le territoire dans l'accompagnement sportif des personnes avec TSA

## MODALITÉS PÉDAGOGIOUES

Apports théoriques / Présentations powerpoint / Vidéos / Témoignages / Mise en situation autour de cas cliniques et à partir des expériences des participants

## m o d a l i t é s d ' i n s c r i p t i o n

• Inscription uniquement en ligne sur le site : [http://formation\\_cra\\_aquitaine.eventbrite.com/](http://formation_cra_aquitaine.eventbrite.com/
)

#### **Attention, si la formation n'apparaît pas dans la liste cela signifie que les inscriptions ne sont pas encore ouvertes !**

• Inscription sur liste d'attente :

Au-delà du nombre maximum de participants les demandes non satisfaites sont portées sur une liste d'attente. En cas de désistement, la place est proposée automatiquement à la première personne inscrite sur cette liste.

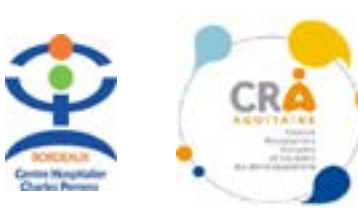

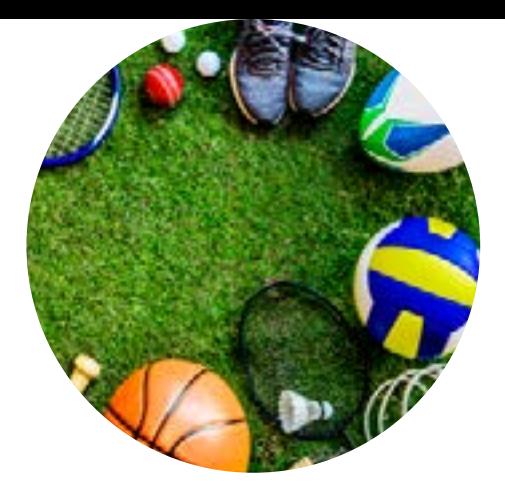

## PUBLIC CONCERNÉ

Éducateurs/animateurs sportifs

#### p r o g r a m m e de 9h à 16h45

#### **Les TSA, de quoi parle t-on ?**

-mise à jour des connaissances -présentation d'un cas clinique -retentissement dans le quotidien

#### **Les aménagements possibles dans la pratique sportive**

-réflexion sur le projet du club -les grands principes des adaptations -la communication au sein du club

#### **Les ressources du territoire : se construire un réseau**

-les fédérations -les associations -les institutions

 $12$ 

J1

#### **Partage d'expérience**

Dates prévisionnelles 06/03/2023 (journée) + 07/03/2023 (matin uniquement)

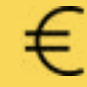

## Tarif : Gratuit

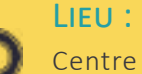

Centre hospitalier Charles Perrens accès par le 148 bis rue Léo Saignat 33000 Bordeaux (la salle sera précisée lors de votre inscription)

**Informations complémentaires :**  formationcra-aquitaine@ch-perrens.fr